>> <u>View all legal agreements</u>

## **User Agreement Reference Notes**

Last updated: December 20, 2019

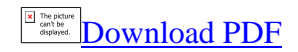

If any document refers to section numbers or defined words of the user agreement, please use this document to locate the relevant provision or defined word in the user agreement effective on/after December 11, 2019.

## **1) Sections:**

**Section in the user agreement effective Location of the provision in the current before December 11, 2019 user agreement**

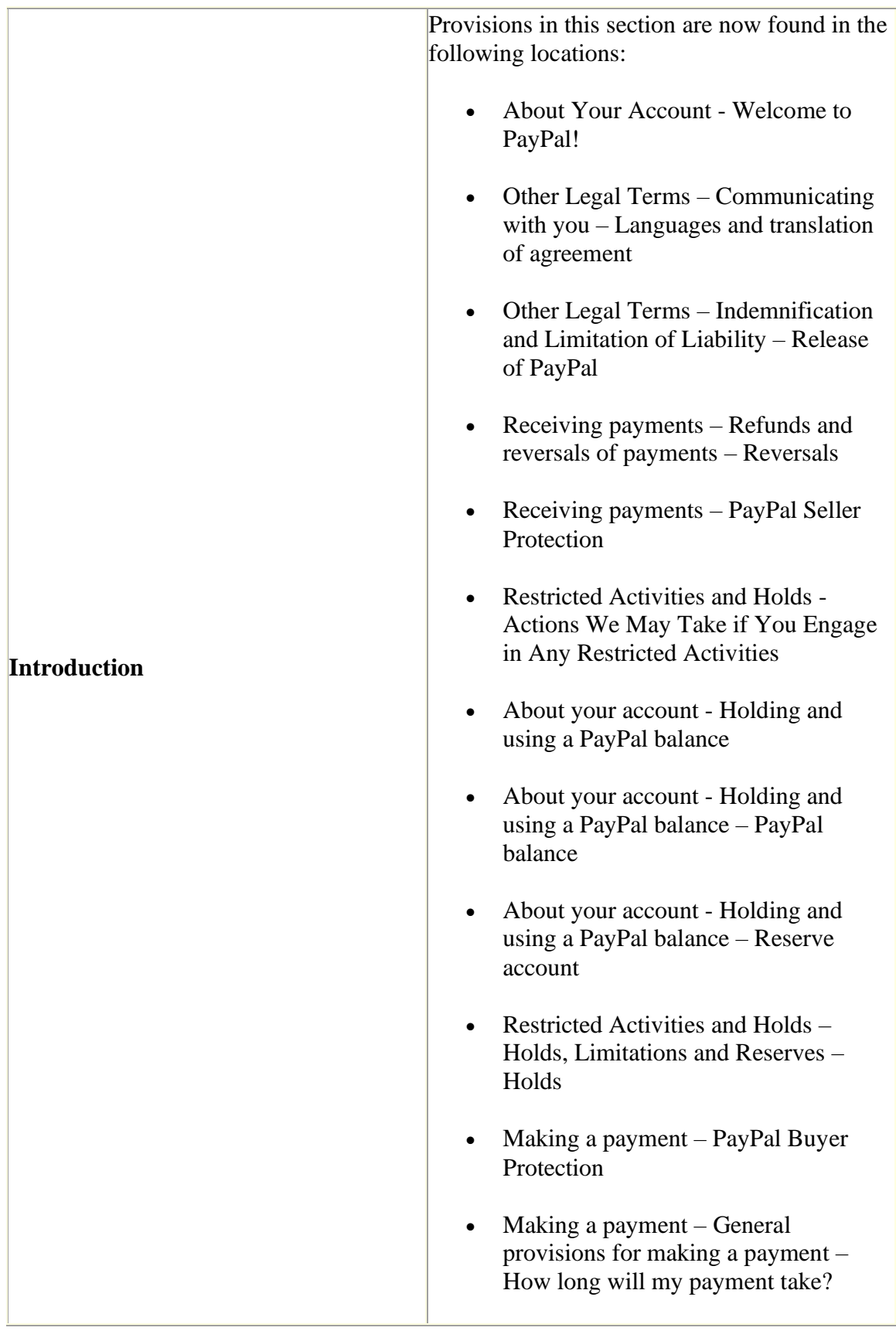

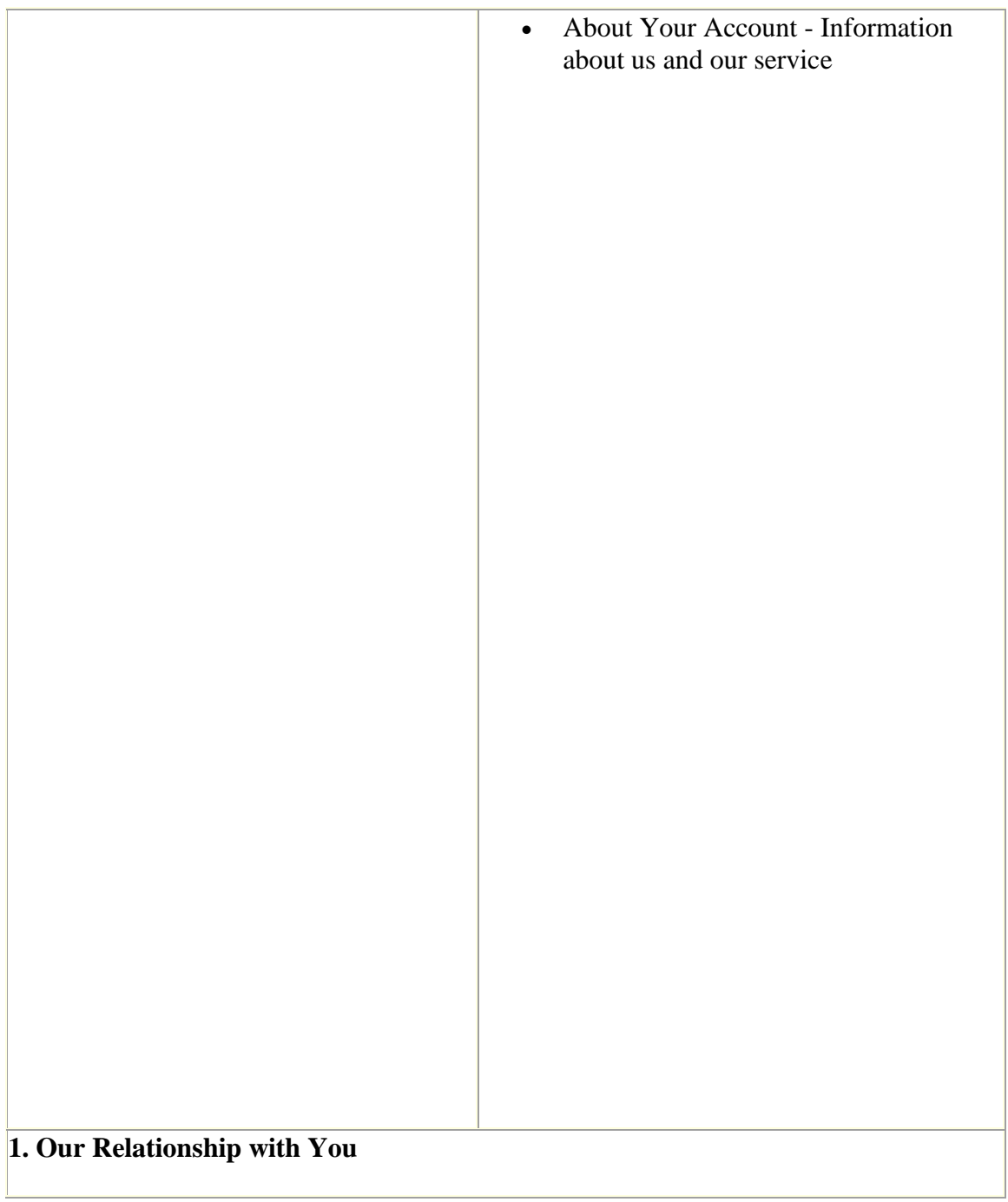

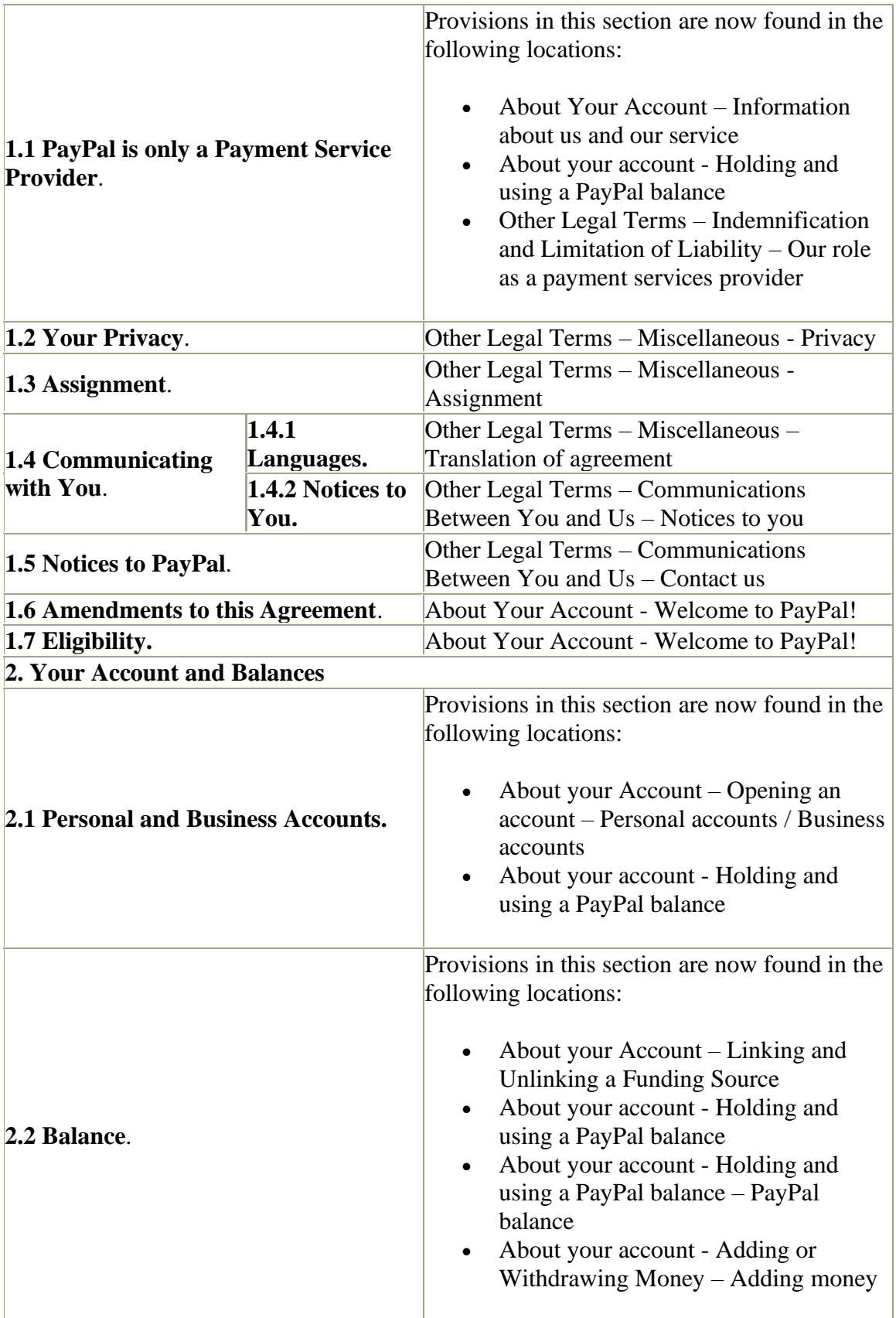

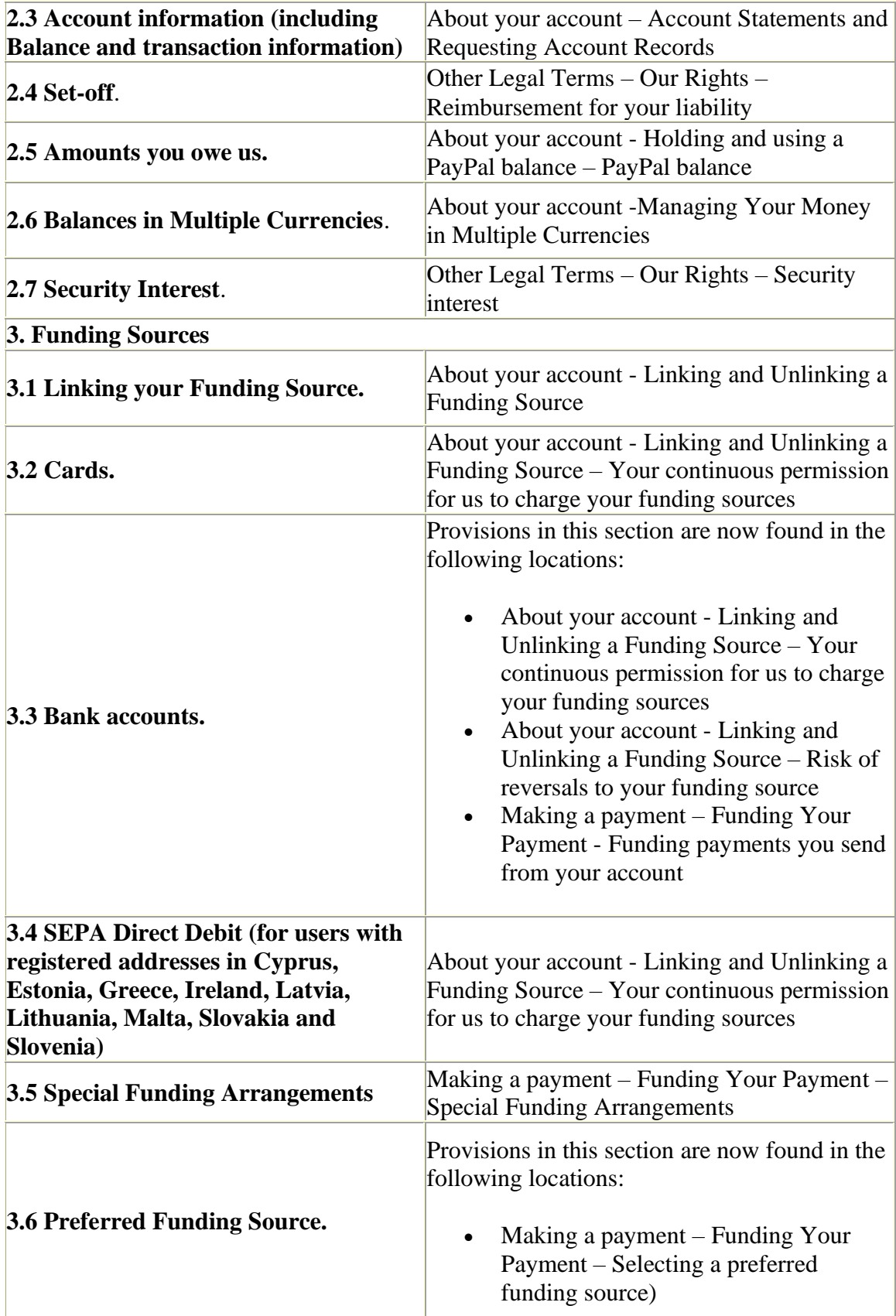

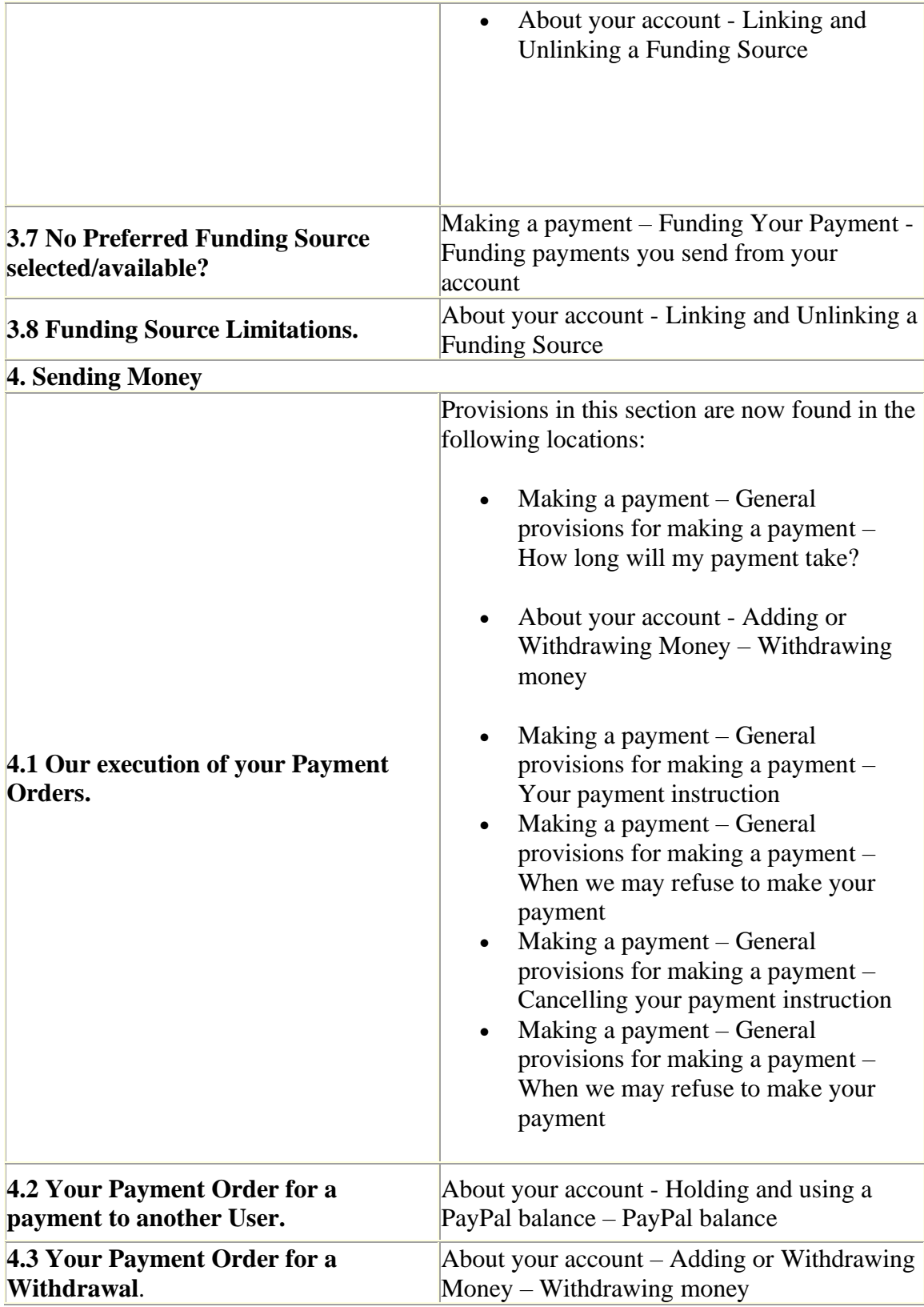

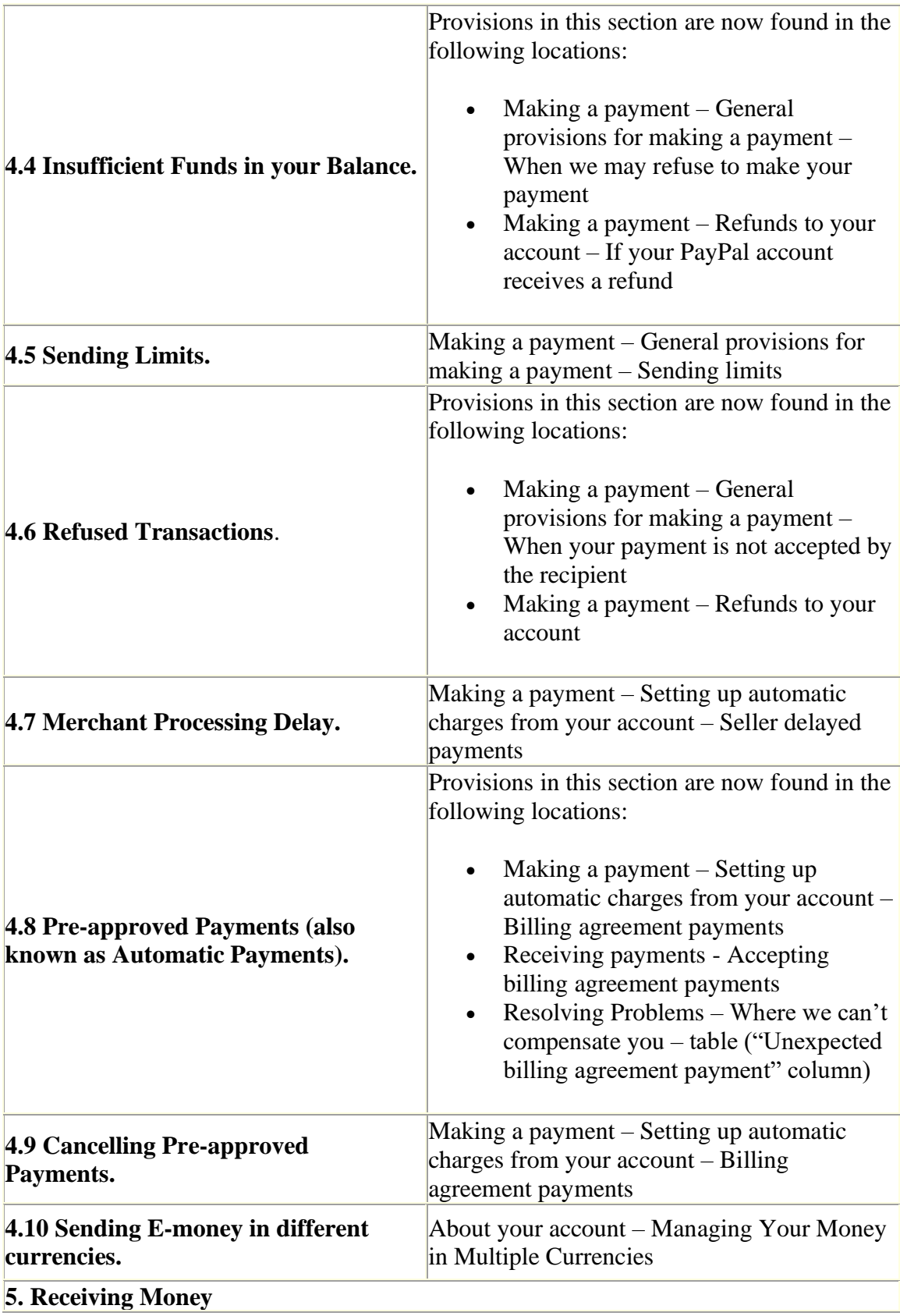

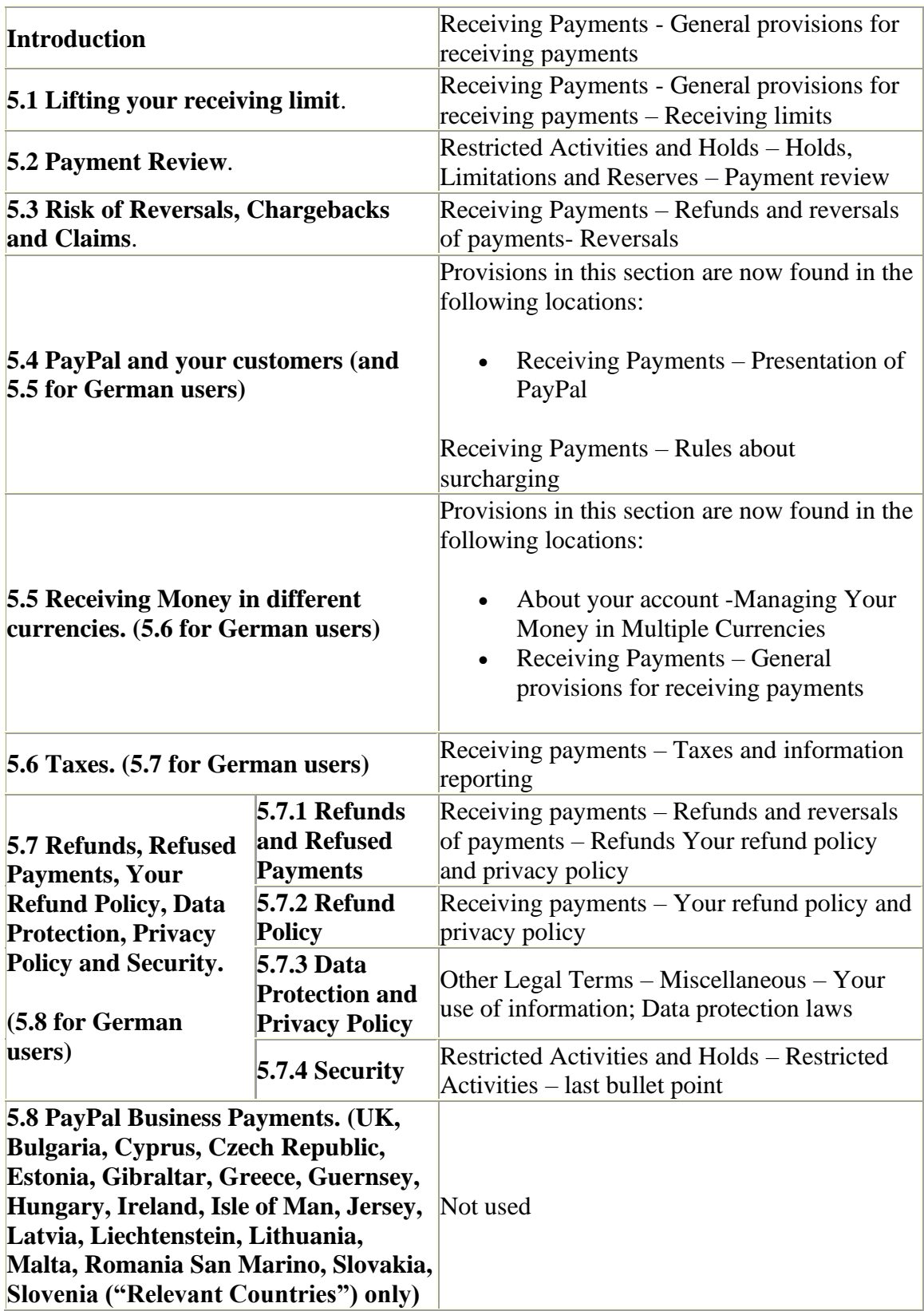

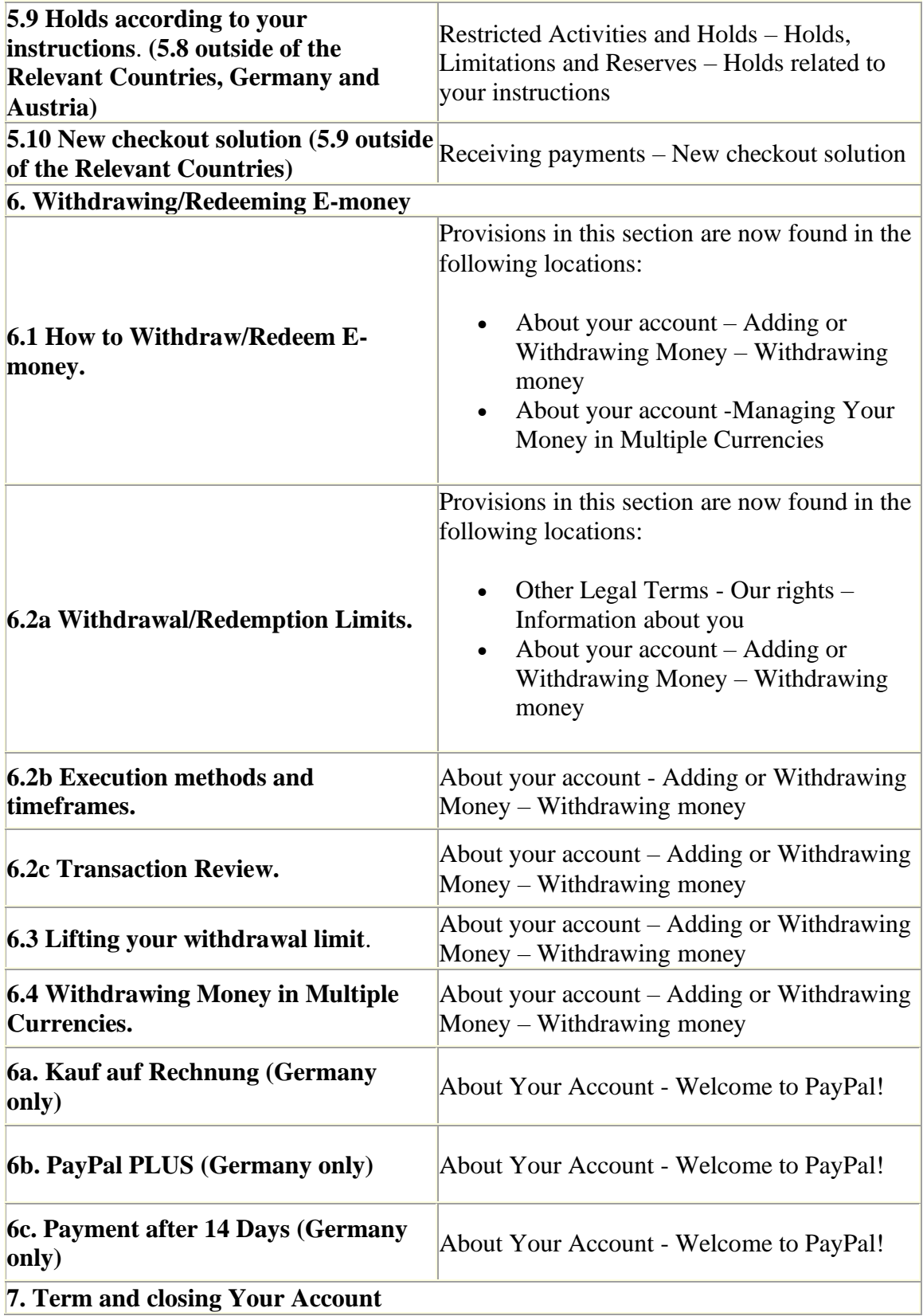

![](_page_9_Picture_194.jpeg)

![](_page_10_Picture_191.jpeg)

![](_page_11_Picture_221.jpeg)

![](_page_12_Picture_169.jpeg)

![](_page_13_Picture_229.jpeg)

![](_page_14_Picture_238.jpeg)

![](_page_15_Picture_155.jpeg)

## **2) Defined words:**

![](_page_15_Picture_156.jpeg)

![](_page_16_Picture_167.jpeg)

![](_page_17_Picture_190.jpeg)

![](_page_18_Picture_171.jpeg)

![](_page_19_Picture_167.jpeg)

![](_page_20_Picture_183.jpeg)

![](_page_21_Picture_173.jpeg)

![](_page_22_Picture_174.jpeg)

![](_page_23_Picture_146.jpeg)

 $\label{eq:2.1} \frac{1}{\sqrt{2}}\int_{\mathbb{R}^3}\frac{1}{\sqrt{2}}\left(\frac{1}{\sqrt{2}}\right)^2\left(\frac{1}{\sqrt{2}}\right)^2\left(\frac{1}{\sqrt{2}}\right)^2\left(\frac{1}{\sqrt{2}}\right)^2\left(\frac{1}{\sqrt{2}}\right)^2.$